## **CÓMO ESCRIBIR UN ARTÍCULO CIENTÍFICO**

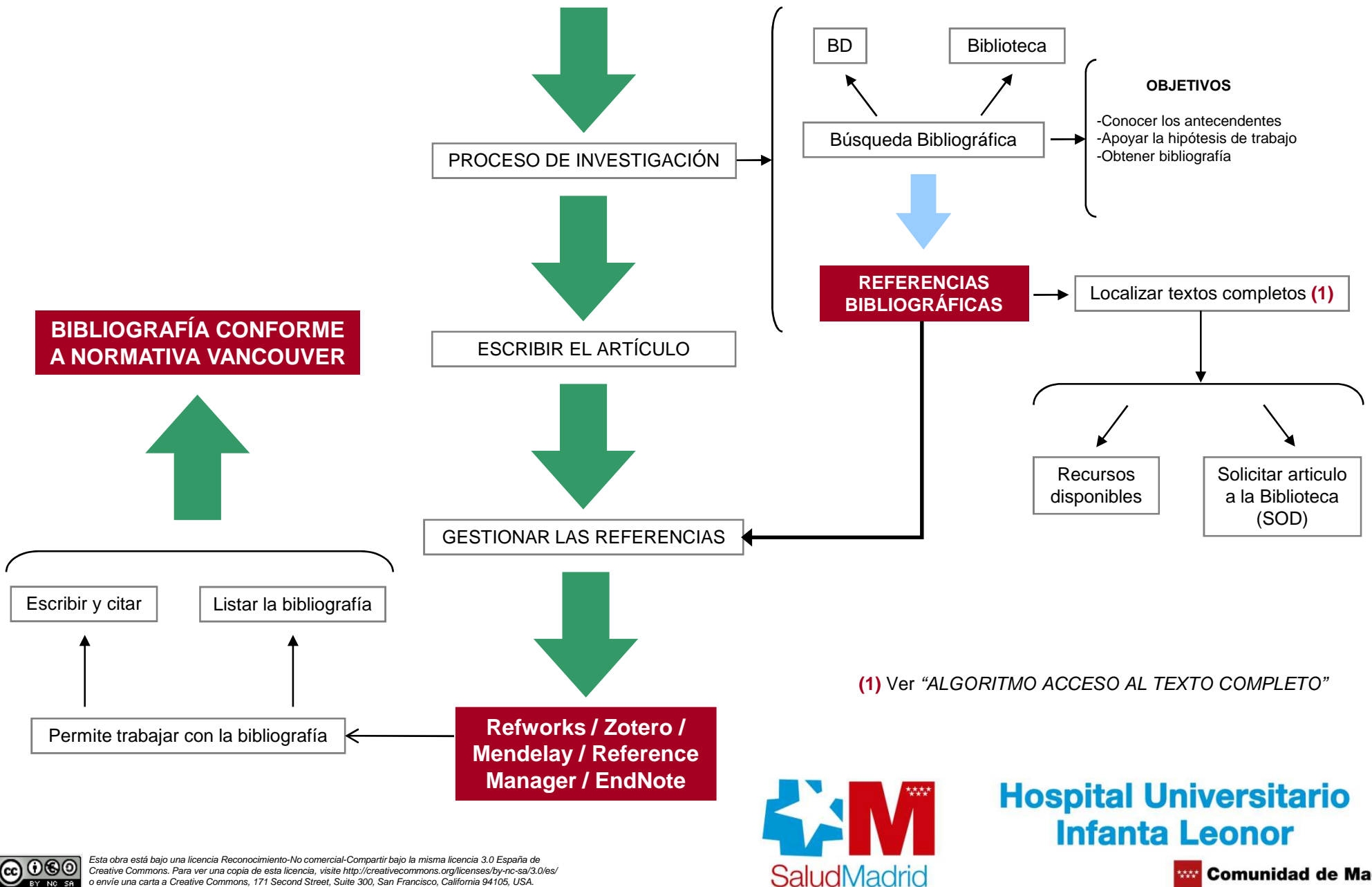

 Creative Commons. Para ver una copia de esta licencia, visite http://creativecommons.org/licenses/by-nc-sa/3.0/es/ o envíe una carta a Creative Commons, 171 Second Street, Suite 300, San Francisco, California 94105, USA.

**WE Comunidad de Madrid**